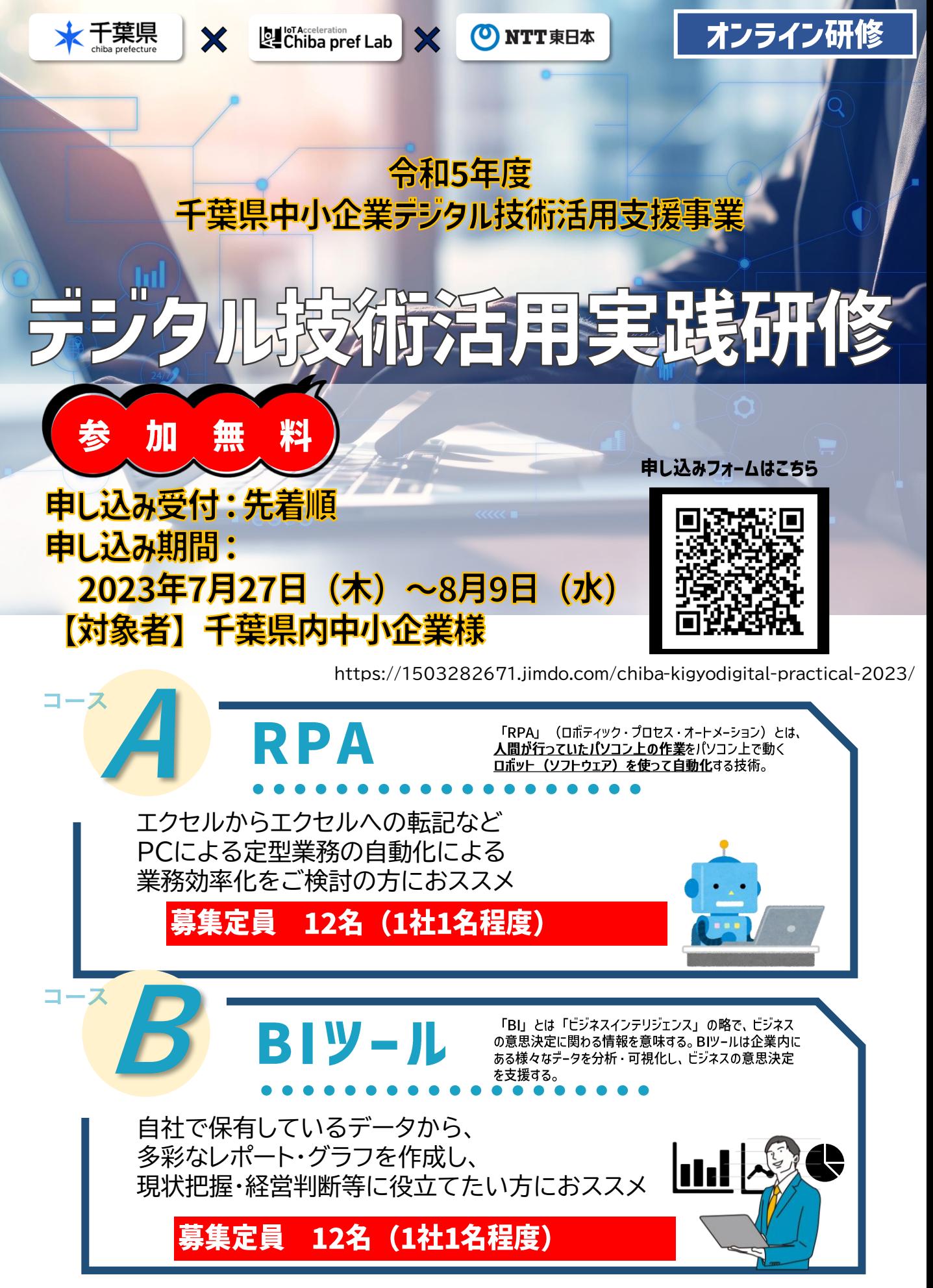

**※当事業は、千葉県令和5年度「中小企業デジタル技術活用支援事業」として、千葉県から東日本電信電話株式会社へ委託している事業です。 WEBフォームは、再委託先(公社 千葉県情報サービス産業協会)のホームページにございます。** 各コースの詳細は裏面をチェック

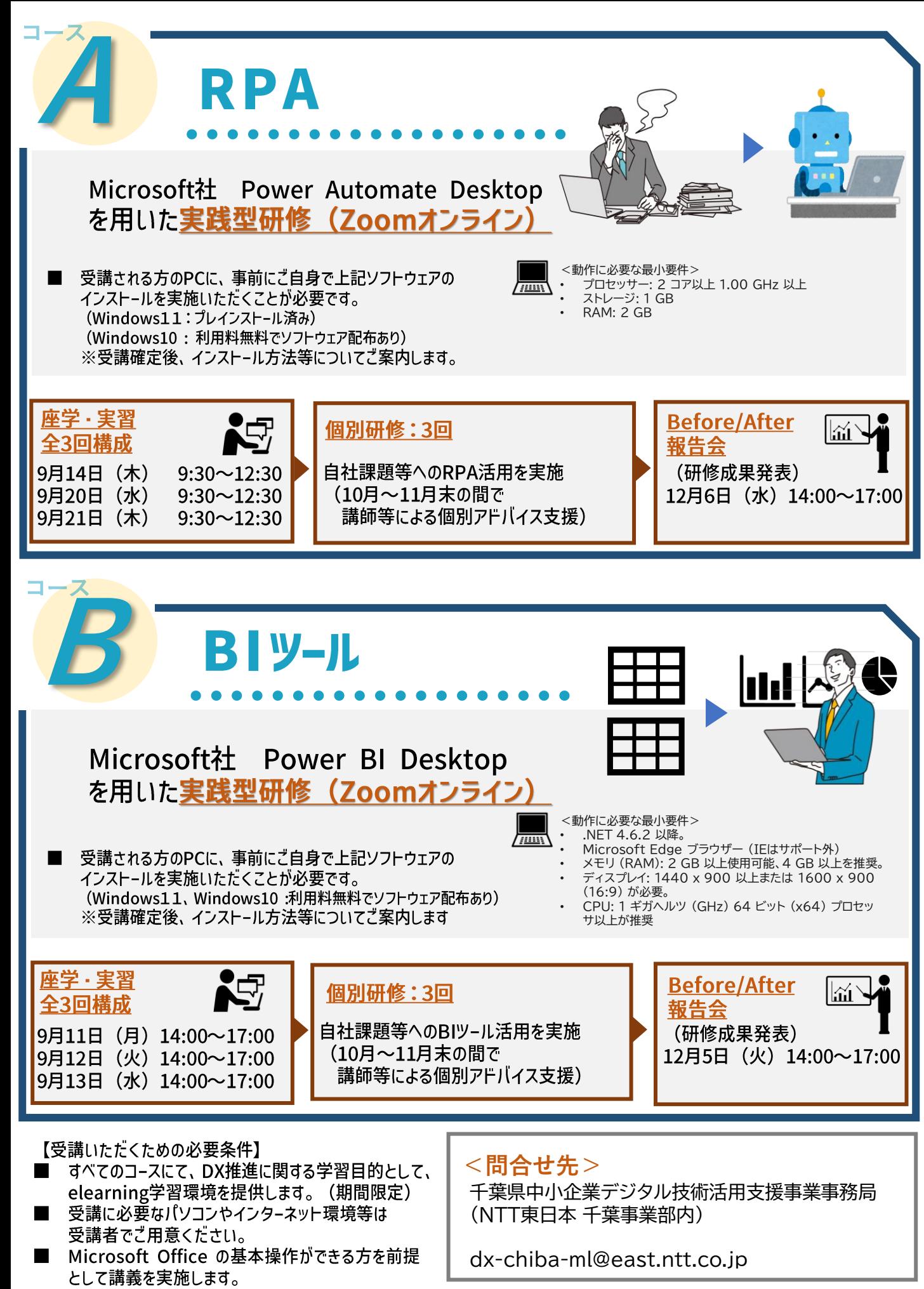

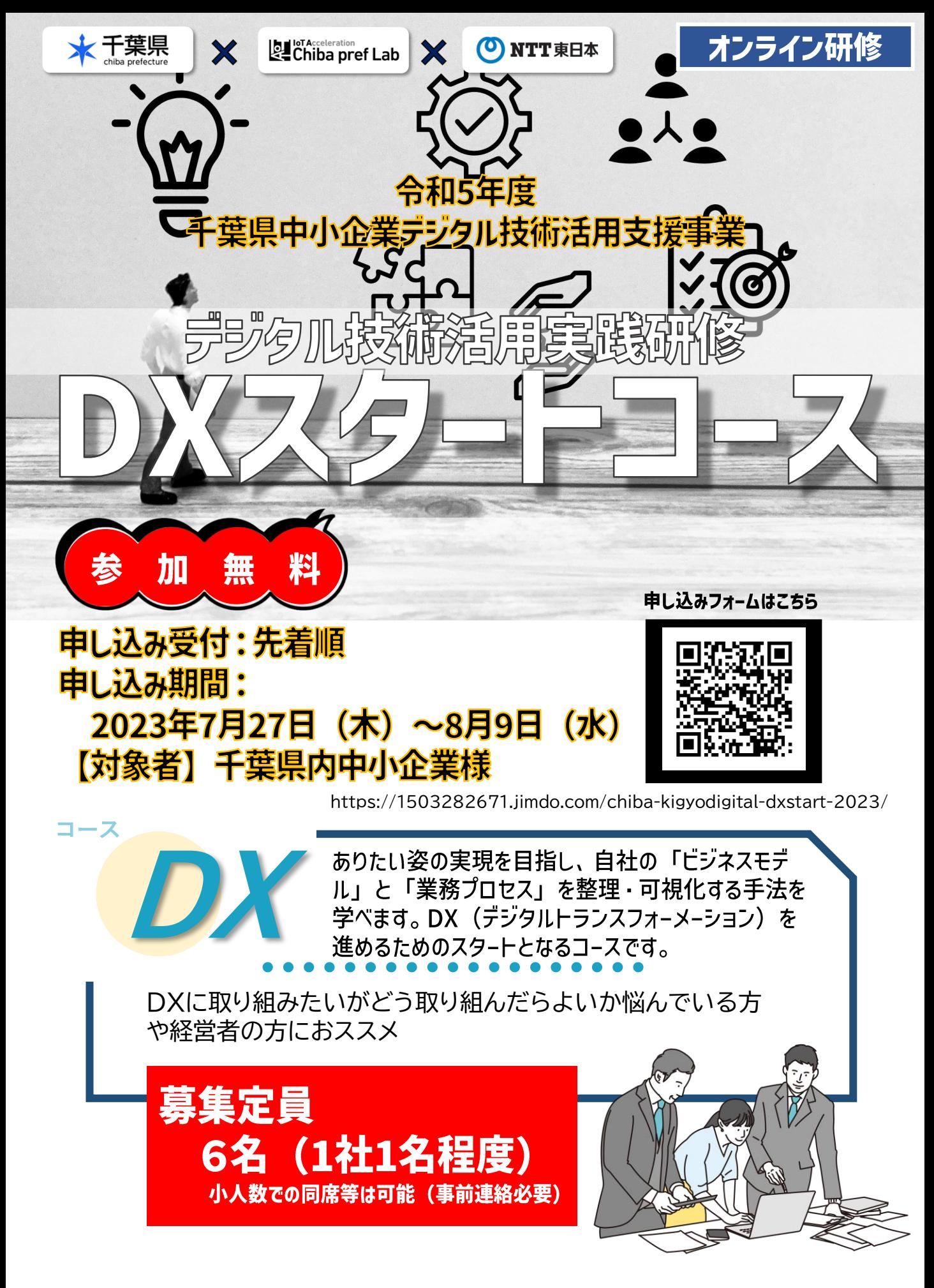

**※当事業は、千葉県令和5年度「中小企業デジタル技術活用支援事業」として、千葉県から東日本電信電話株式会社へ委託している事業です。 WEBフォームは、再委託先(公社 千葉県情報サービス産業協会)のホームページにございます。**

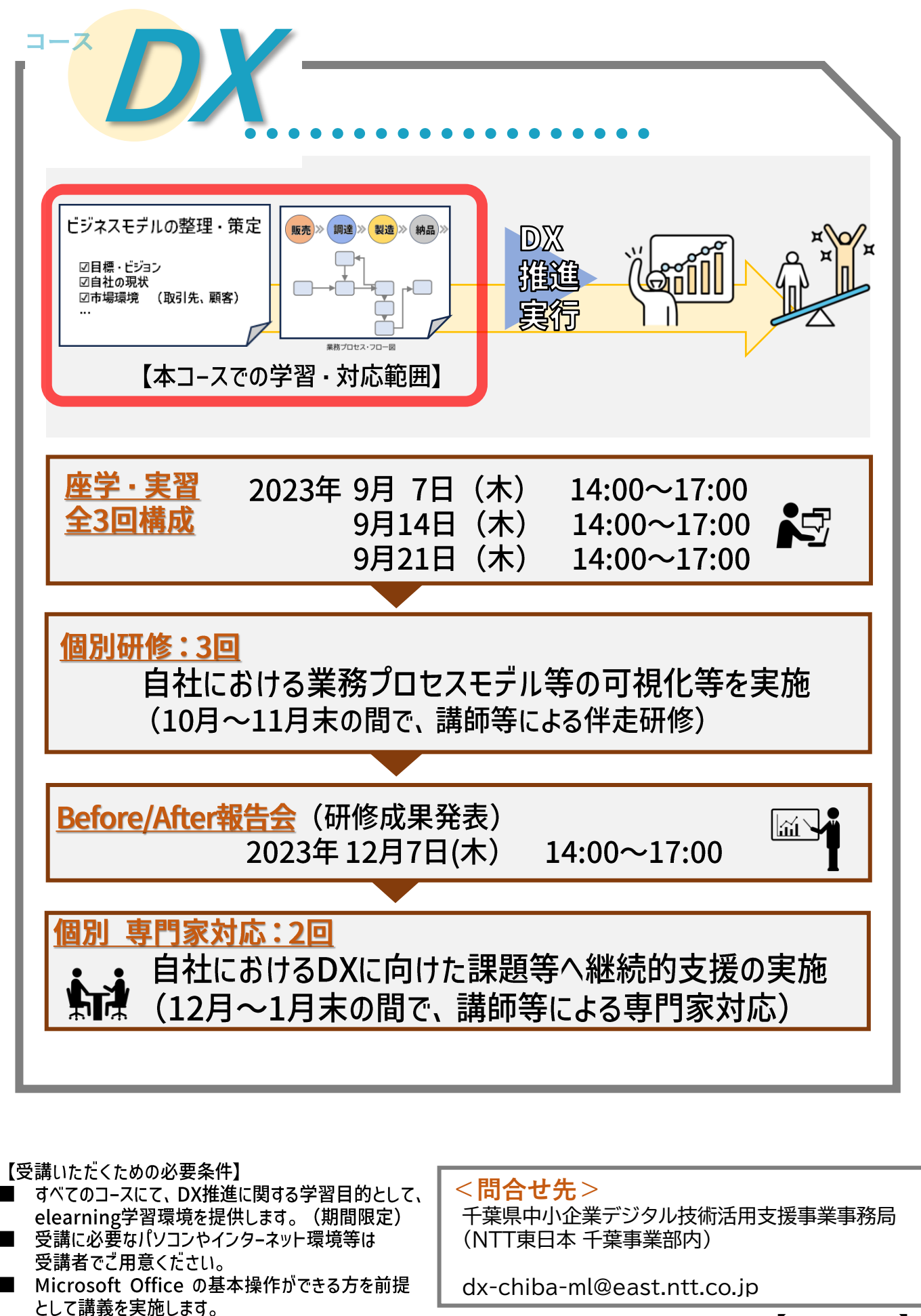

K23-01652【2307-2403】